## **Here redirection**

Recall that redirection allows you to redirect the input to a command from a file (using  $\lt$ ), or the output to a file (using  $\geq, \geq, \geq$ ), depending on whether we want to overwrite the file or append to it). A special form of redirection is useful, called a "here document". It allows you to redirect input not from a file but from explictly provided data. The general form of this form of redirection is as follows:

 $cmd \leq FLAG$  $l.in.e.1$ line2 line3 line4 FLAG

This executes cmd, feeding it line1, line2, line3 and line4 as input. The FLAG after  $<<$ indicates until where to read the input; the first line containing FLAG by itself is the end of the input to feed to the command. The terminating expression need not be FLAG. It can be anything. Generally, it will be something that does not appear in the text to feed to the command. Note that expansion is performed on the lines to pass to the command. Expansion is *not* performed on FLAG .

Here's a concrete example, to mail a piece of text to *joe*:

```
mail -s "value of path var" joe << XYZ
Joe, here's the value of my
PATH variable: $PATH
XYZ
```
## **Case statement**

The case statement is sometimes a nice alternative to conditionals, as it allows for some amount of pattern matching.

```
case word in
  path | ... | path)
    cmd
    cmd
    ;;
  path | ... | path)
    cmd
    cmd
    ;;
esac
```
As usual, the argument word is expanded according to the shell rules. Then, the system goes through each clause and sees if word matches one of the patterns in the clause. (Patterns in a clause are separated by  $\Box$ ). A pattern uses the same special symbols as pathname expansion  $(*, ?$ . [...], ...). For example, both unix and linux match the pattern  $*n?x$ . The first time a match is found, the corresponding commands are executed. A typical example of use of case is to conditionally set variables depending, say, on the operating system you are running. To get a hold of the operating system, you can either refer to the bash environment variable OSTYPE, or use the unix command uname. Let's use the latter. The command uname returns information about the system you are currently running. Command-line options controls the exact information returned. What we want is uname  $-s$ , which returns the name of the operating system:

```
case ``\$(\text{uname -s})" in
in
  ?inux)
    echo "You're running linux..."
    opsystem=''LINUX''
    ;;
  Sun*)
    echo "You're running SunOS..."
    opsystem=''SUNOS''
    ;;
  *)
    echo "Unrecognized operating system..."
    exit 1
    ;;
esac
```
Notice the use of the pattern \* as a catch-all default case.

## **Arithmetic expressions**

The bash shell allows some amount of arithmetic expressions to be evaluated directly. Two forms are used. The first is a substitution form. The shell will expand the form  $\$(( \text{expr } ) )$  by evaluating the arithmetic expression  $exp r$  and substituting the result. Arithmetic is performed using long integers, without checks for overflow. Division by zero is reported as an error. Note that  $exp r$ is treated as though it were inside double-quotes; hence, variable and command substitution can occur, but not pathname expansion.

Operations are reminiscent of C operations. Logical values for integers is as in C: true is zero, false is non-zero. These operations are listed in the decreasing order of precedence:

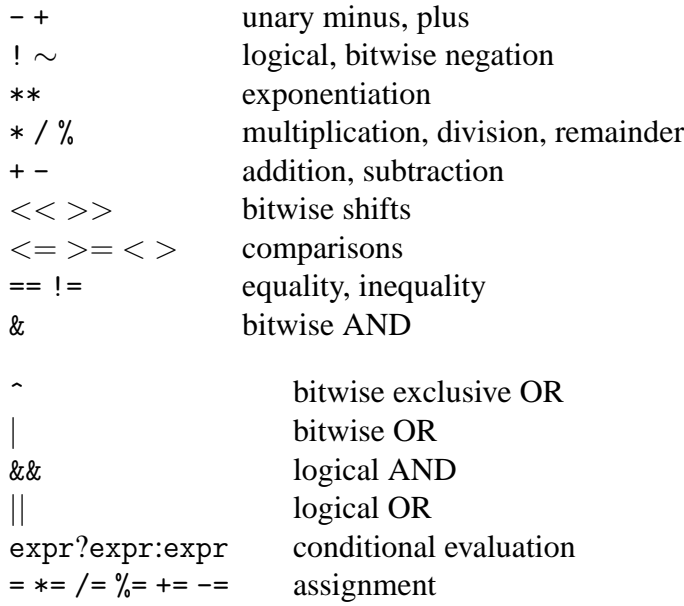

Parentheses can be used to affect the order of operations, as usual. If you use an identifier such as foo in the arithmetic expression, the value of the corresponding shell variable is used. The value is coerced into an integer. If the value does not correspond to an integer, 0 is used.

Consider the following simple examples:

```
$echo $(1 + 1))\mathcal{D}$ foo=10
$echo$((foo))10
$~echo~$((foo * 2))20
$~echo~$((foo = 40))
```
40 \$ echo \$foo 40

Notice the use of assignment in echo  $\$((foo = 40))$ . The variable foo is assigned value 40, which has the side-effect of changing the value of the shell variable foo to 40. Hence, arithmetic evaluation can affect the value of shell variables, which can be quite useful.

Note that variable substitution occurs in  $\$((...))$  before arithmetic evaluation (refer to lecture 2). A priori, there is no difference between  $$((foo + 20))$  and  $$(($  $]$ foo + 20)), except that in the latter case, the shell performs variable substitution before performing the arithmetic evalation, so that if foo has value 10, then the shell will in fact evaluate  $\$((10 + 20))$ , never seeing that 10 came from a shell variable. This can lead to some pretty interesting effects. If you write \$((\$foo = 20)), you can put the name of a variable to update in foo, and variable substitution will plug it in the arithmetic expression before evaluating it. So you can parametrize an expression by the variables it updates. For instance:

```
$ a=10$ h=20$ c=30$ foo=a
$ echo $(($foo=5))
5
$ echo $a
5
$ echo $b
20$ echo $c
30
```
An alternative form exists, typically used to assign the result of evaluating expressions to variables. The shell command let simply evaluates its arguments as arithmetic expressions. Since no substitution occurs, the only way for this to be useful is for its side-effects, i.e., the assignment of values to variables. For example:

```
$ a=10$ let 'c=a*2+a*3'
$ echo $c
50
```
If you have more complicated arithmetic to perform, say, with floating point numbers, then you can revert to an external command. The command bc implements a fairly complete calculator, evaluating expressions from stdin and returning the results to stdout. (Although some amount of care is needed to catch errors, etc.) Invoking bc -l will provide access to the full standard math library. For instance, to compute the sine of 3.4 and assigning it to shell variable result, you can use:

```
$ result=\$(echo 's (3.4)' | bc -1)$ echo $result
-.25554110202683131924
```